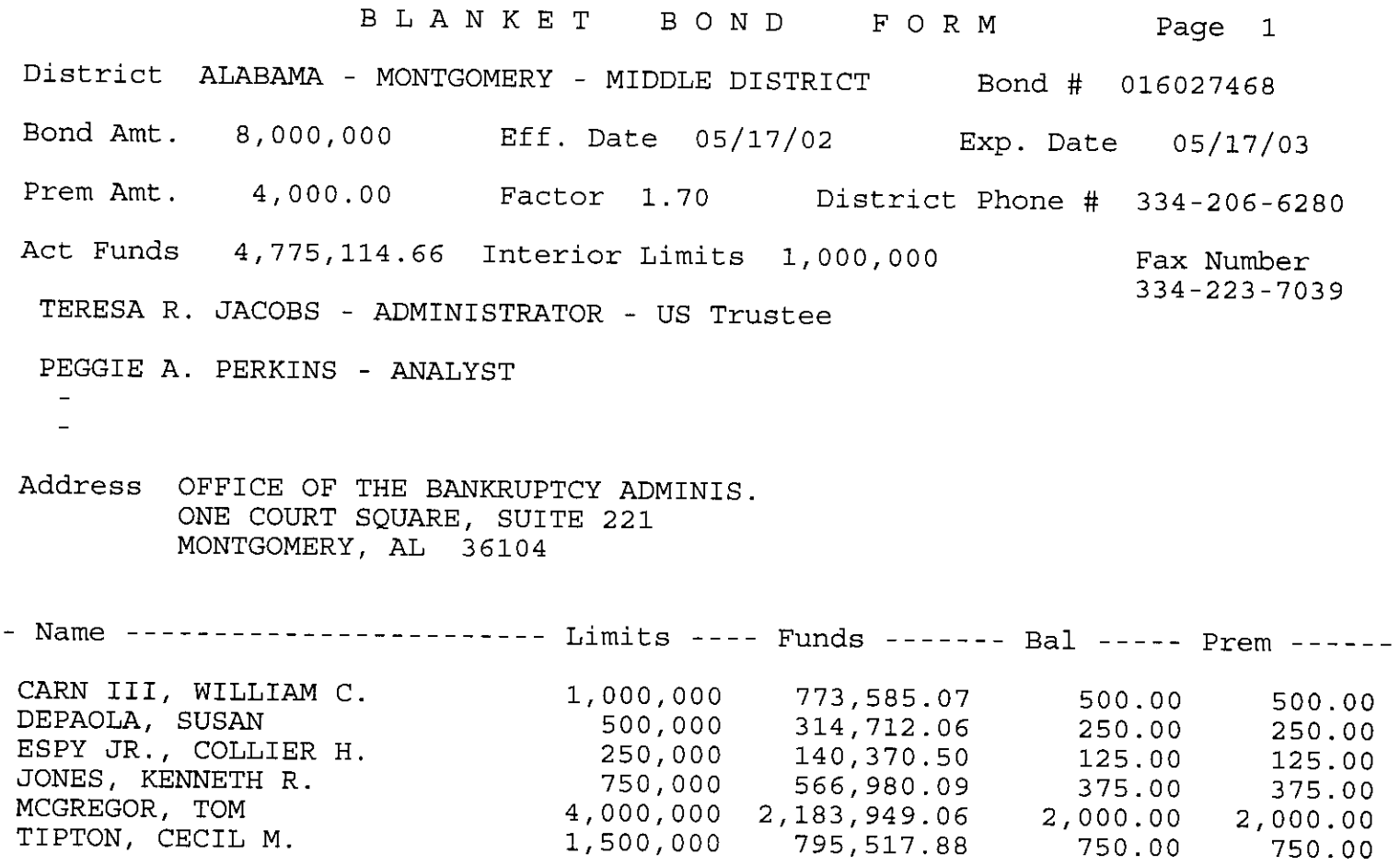

 $\mathcal{L}(\mathcal{A})$  , where  $\mathcal{L}(\mathcal{A})$  and

 $\overline{a}$ 

 $4,775,114.66$   $4,000.00$   $4,000.00$ 

THIS POWER OF ATTORNEY IS NOT VALID UNLESS IT IS PRINTED ON RED BACKGROUND.

This Power of Attorney limits the acts of those named herein, and they have no authority to bind the Company except in the manner and to the extent herein stated.

## **LIBERTY MUTUAL INSURANCE COMPANY BOSTON, MASSACHUSETTS**

## POWER OF ATTORNEY

KNOW ALL PERSONS BY THESE PRESENTS:

That Liberty Mutual Insurance Company (the "Company"), a Massachusetts mutual insurance company, pursuant to and by authority of the By-law and Authorization hereinafter set forth, does hereby name, constitute and appoint CLARK P. FITZ-HUGH, R. TUCKER FITZ-HUGH,

## KATHERINE B. WERNER, ELOISE B. FARNSWORTH, DARLENE A. BORNT, LINDA A. BOURGEOIS, CATHERINE C. KEHOE, ELIZABETH C. LABAT, ALL OF THE CITY OF NEW ORLEANS, STATE OF LOUISIANA..............

each individually if there be more than one named, its true and lawful attorney-in-fact to make, execute, seal, acknowledge and deliver, for and on its behalf as 

DOLLARS (\$ 50,000,000.00\*\*\*\*\* ) each, and the execution of such undertakings, bonds, recognizances and other surety obligations, in pursuance of these presents, shall be as binding upon the Company as if they had been duly signed by the president and attested by the secretary of the Company in their own proper persons.

That this power is made and executed pursuant to and by authority of the following By-law and Authorization:

ARTICLE XVI - Execution of Contracts: Section 5. Surety Bonds and Undertakings.

f this Power of Attorney call<br>9:00 am and 4:30 pm EST on any business day. Any officer or other official of the company authorized for that purpose in writing by the chairman or the president, and subject to such limitations as the chairman or the president may prescribe, shall appoint such attorneys-in-fact, as may be necessary to act in behalf of the company to make, execute, seal, acknowledge and deliver as surety any and all undertakings, bonds, recognizances and other surety obligations. Such attorneys-infact, subject to the limitations set forth in their respective powers of attorney, shall have full power to bind the company by their signature and execution of any such instruments and to attach thereto the seal of the company. When so executed such instruments shall be as binding as if signed by the president and attested by the secretary.

By the following instrument the chairman or the president has authorized the officer or other official named therein to appoint attomeys-in-fact:

Pursuant to Article XVI, Section 5 of the By-laws, Timothy C. Mulloy, an official of Liberty Mutual Insurance Company, is hereby authorized to appoint such attorneys-in-fact as may be necessary to act in behalf of the company to make, execute, seal, acknowledge and deliver as surety any and all undertakings, bonds, recognizances and other surety obligations. All Powers of Attorney attested to or executed by Timothy C. Mulloy in his capacity as an officer or official of Liberty Mutual Insurance Company, whether before, on or after the date of this Authorization, including without limitation Powers of Attorney attested to or executed as Assistant Secretary of Liberty Mutual Insurance Company, are hereby ratified and approved.

That the By-law and the Authorization set forth above are true copies thereof and are now in full force and effect.

IN WITNESS WHEREOF, this Power of Attorney has been subscribed by an authorized officer or official of the Company and the corporate seal of Liberty Mutual Insurance Company has been affixed thereto in Plymouth Meeting, Pennsylvania this 20th \_ day of March 2002

## LIBERTY MUTUAL INSURANCE COMPANY

1004537

n the validity of<br>8240 between 9

To confirm the \<br>1-610-832-8240

ō

R. C. Mulley, Assistant Secretary Timothy

COMMONWEALTH OF PENNSYLVANIA SS COUNTY OF MONTGOMERY

On this 20th day of 2002 Chefore me, a Notary Public, personally came Timothy C. Mulloy, to me known, and March acknowledged that he is an official of Liberty Mutual Insurance Company; that he knows the seal of said corporation; and that he executed the above Power of Altorney and affixed the corporate seal of Liberty Mutual Insurance Company thereto with the authority and at the direction of said corporation.

IN TESTIMONY WHEREOF, I have never unto subscribed my name and affixed my notarial seal at Plymouth Meeting, Pennsylvania, on the day and year first above written.

**CERTIFICATE** 

etter of credit, bank deposit,

quarantees

residual value

 $\overline{0}$ 

te, interest rate

ថ

currency

Not val

loan.

note.

id for mortgage,

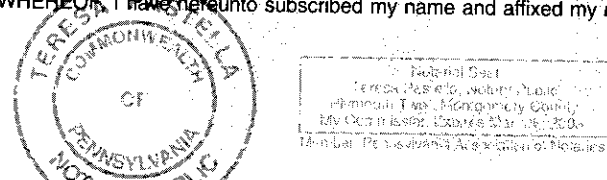

resa Pastella

I, the undersigned, Assistant Secretary of L iberty Mutual Insurance Company, do hereby certify that the original power of attorney of which the foregoing is a full, true and correct copy, is in full force and effect on the date of this certificate; and I do further certify that the officer or official who executed the said power of attorney was one of the officers or officials specially authorized by the chairman or the president to appoint attorneys-in-fact as provided in Article XVI, Section 5 of the By-laws of Liberty Mutual Insurance Company.

This certificate and the above power of attorney may be signed by facsimile or mechanically reproduced signatures under and by authority of the following vote of the board of directors of Liberty Mutual Insurance Company at a meeting duly called and held on the 12th day of March, 1980.

VOTED that the facsimile or mechanically reproduced signature of any assistant secretary of the company, wherever appearing upon a certified copy of any power of attorney issued by the company in connection with surety bonds, shall be valid and binding upon the company with the same force and effect as though manually affixed.

IN TESTIMONY WHEREOF, I have hereunto subscribed my name and affixed the corporate seal of the said company, this

Á Mrn F. X. Hee, Assistant Secretary

day of